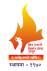

# Rajarshi Shahu Mahavidyalaya, Latur

## (Autonomous)

### **Department of Information Technology**

**Course Type: GE-II** 

**Course Title: Web Designing** 

**Course Code: 101COA1401** 

Credits: 03 Max. Marks: 75 Lectures: 45 Hrs.

#### **Learning Objectives:**

LO 1. Learn various phases of website development

LO 2. Acquaint HTML tags and its attributes

LO 3. Have hands-on HTML and CSS programming

LO 4. Write valid code for webpage designing

LO 5. Design an interactive website using HTML

#### **Course Outcomes:**

After completion of course the student will be able to-

- CO 1. Describe different web technologies
- CO 2. Distinguish between server-side and client-side web technologies
- CO 3. Write valid and concise code for webpage using HTML tags
- CO 4. Demonstrate knowledge of artistic and design components
- CO 5. Develop an interactive website using web technologies HTML and CSS

| Unit No. | Title of Unit & Contents                                         | Hrs.   |
|----------|------------------------------------------------------------------|--------|
| I        | Web Basics                                                       | 10 Hrs |
|          | 1. The Internet: History, WWW, Web clients, Web servers, Web     |        |
|          | browser                                                          |        |
|          | 2. Basic Internet protocols, HTTP Request and Response, URL      |        |
|          | 3. Server-side and client-side web technologies                  |        |
|          | 4. Phases of website development                                 |        |
|          | 5. Cross browser testing                                         |        |
|          | 6. Publishing website                                            |        |
|          | Unit Outcomes:                                                   |        |
|          | UO 1. Explain different web technologies and components of World |        |
|          | Wide Web                                                         |        |
|          | UO 2. Distinguish between server-side and client-side web        |        |
|          | technologies                                                     |        |
| II       | HTML Basics                                                      | 12 Hrs |
|          | 1. Basic structure of an HTML document, Basic HTML Tags          |        |
|          | 2. Physical style tags, Paragraphs, line breaks, HR              |        |
|          | 3. Heading levels, Center, Div, Span, Address                    |        |
|          | 4. Working with text                                             |        |

|     | <ul><li>5. Lists: Ordered, Unordered, Definition list</li><li>6. Marquee Elements</li></ul>                                                                                                    |        |
|-----|----------------------------------------------------------------------------------------------------|--------|
|     | Unit Outcomes:                                                                                                    |        |
|     | UO 1. Explain structure of HTML document with various tags and                                                                                                    |        |
|     | attributes                                                                                                    |        |
| III | Hyperlinks and Graphics                                                                                                    | 13 Hrs |
|     | <ol> <li>Working with hyperlink: Hyperlink, image as a hyperlink, Mailto anchor, image map</li> <li>Adding multimedia Elements: Audio file formats, Adding audio in html document, Video file formats, Adding video in html document</li> <li>Tables:  tag with its attributes, rowspan, colspan</li> <li>Frames: Overview of frames, <frameset> tag and all attributes, Frame targeting, Floating frames</frameset></li> <li>Unit Outcome:</li> <li>UO 1. Use hyperlink and graphics related HTML tags for designing an effective website</li> </ol> |        |
| IV` | Working with Forms and CSS                                                                                                    | 10 Hrs |
|     | <ol> <li><form> tag and its attributes</form></li> <li>Form controls</li> <li><input/> tag and its attributes</li> <li>Concept of Cascading Style Sheets</li> <li>Creating Style Sheet</li> <li>CSS Styling (Background, Text Format, Controlling Fonts)</li> <li>Unit Outcomes:</li> <li>UO 1. Write code in HTML and CSS for website development</li> <li>UO 2. Develop an interactive website using web technologies</li> <li>HTML and CSS</li> </ol>                                                                                              |        |

### **Learning Resources:**

- 1. Web Publishing, Monica D'Souza, India Higher Ed, 2000
- 2. HTML 5 in Simple Steps, Kogent Learning Solutions Inc., Dreamtech Press, 2010
- 3. HTML & CSS: The Complete Reference, Thomas Powell, Fifth Edition, Mc Graw Hill, 2010
- 4. Web Enabled Commercial Application Development Using HTML, JavaScript, DHTML and PHP, Ivan Bayross, BPB Publications, 2005
- 5. Mastering HTML, CSS & JavaScript Web Publishing, Laura Lemay, Rafe Colburn, Jennifer Kyrnin, BPB Publications, 2016
- 6. Web Technologies: HTML, JAVASCRIPT, PHP, JAVA, JSP, ASP.NET, XML and Ajax, Black Book: HTML, Javascript, PHP, Java, JSP, XML and Ajax, Black Book, Kogent Learning Solutions Inc., Dreamtech Press, 2009
- 7. <a href="https://www.w3schools.com">https://www.w3schools.com</a>
- 8. https://www.javatpoint.com
- 9. <a href="https://www.programmersneed.com">https://www.programmersneed.com</a>
- 10. <a href="http://seismo.berkeley.edu/~rallen/resources/html/HTMLPrimerAll.html">http://seismo.berkeley.edu/~rallen/resources/html/HTMLPrimerAll.html</a>

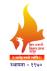

# Rajarshi Shahu Mahavidyalaya, Latur

## (Autonomous)

## **Department of Information Technology**

Course Type: GE - II

**Course Title: Lab Course – GE (Web Designing)** 

Course Code: 101COA1402

Credits: 01 Max. Marks: 50 Hours: 30

#### **Leaning Objectives**

LO 1. Learn various phases of website development

LO 2. Acquaint HTML tags and its attributes

LO 3. Have hands-on HTML and CSS programming

LO 4. Write valid code for webpage designing

LO 5. Design an interactive website using HTML

#### **Course outcomes**

After completion of course the student will be able to-

CO 1. Describe different web technologies

CO 2. Distinguish between server-side and client-side web technologies

CO 3. Write valid and concise code for webpage using HTML tags

CO 4. Demonstrate knowledge of artistic and design components

CO 5. Develop an interactive website using web technologies HTML and CSS

| Practical No. | Unit                                                                                                    |
|---------------|----------------------------------------------------------------------------------------------------|
| 1             | Prepare a survey document of five websitesand find out prerequisite for designing it.                                                                                                    |
| 2             | Design web pages for your college containing a description of the courses, departments, faculties, library etc. Make use of <a> and list tags</a>                                                                                                    |
| 3             | Create your class timetable using  tag                                                                                                    |
| 4             | Create Student feedback form (use textbox, text area, checkbox, radio button, select box etc.)                                                                                                    |
| 5             | Create a web page using frame. Divide the page into two parts with Navigation links on left hand side of page (width=20%) and content page on right hand side of page (width = 80%). On clicking the navigation Links corresponding content must be shown on the right hand side |
| 6             | Create your resume using HTML tags and make use of color, text, link, size and also other tags you studied                                                                                                    |
| 7             | Design a web page of your home town with an attractive background color, text color, an Image, font etc. (use internal CSS)                                                                                                    |
| 8             | Use Inline CSS to format your resume that you have created inexperiment-6                                                                                                    |
| 9             | Use External CSS to format your class timetable as you have created in experiment-3                                                                                                    |
| 10            | Use External, Internal, and Inline CSS to format college web page that you have created in experiment-2                                                                                                    |